## BIOCARTA\_PROTEASOME\_PATHWAY

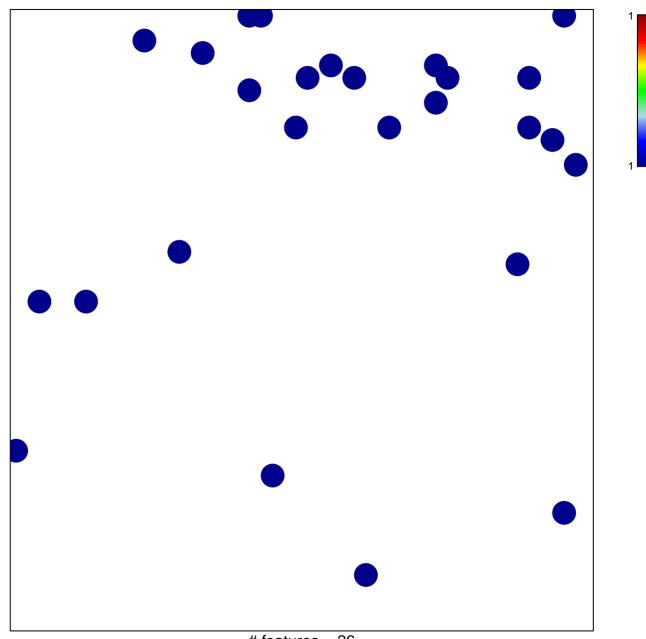

# features = 26 chi-square p = 0.83

## BIOCARTA\_PROTEASOME\_PATHWAY

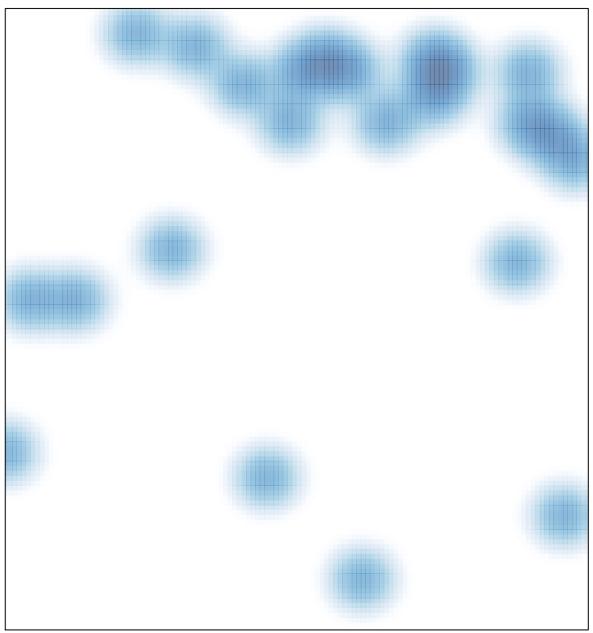

# features = 26 , max = 1